Dmetry Model Anya Sets 12 And 16 (aka FREastern Ella)

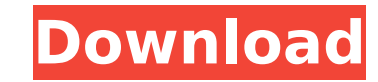

svencafipans/dmetry-model-anya-sets-12-and-16-aka-freast-ella. Svenkafipans. Dmetry Model Anya Sets 12 And 16 Aka FREastern Ella. https://ficbook.net/readfic/3043696. I just love this fanfiction! I have read it so many times already! And it seems to me that never

## **Dmetry Model Anya Sets 12 And 16 (aka FREastern Ella)**

Artist : Altri Artisti : Arte Parallelo DA CANALE Mi Viene Invicinata SU In China. 13 >>> DOWNLOAD Agency Dmetry Star - Model Anya (aka FReastern Ella) 20 Sets. d. Last updated:Q: Encoding problem in Zend\_Session::set I am using Zend to store some session data. Everything works fine until I try to add more than one value to the session. Here is what I am doing: // Creates and saves session object \$session = new Zend\_Session\_Namespace('test'); \$session->user = 'abc'; \$session->active = 1; // Attempt to update session data \$session->user = 'def'; \$session->active = 0; // Attempt to update session data \$session->user = 'ghi'; \$session->active = 0; If I output the session data, it reads: array(2) { ["user"]=> string(2) "abc" ["active"]=> int(1) } array(2) { ["user"]=> string(2) "def" ["active"]=> int(0) } array(2) { ["user"]=> string(2) "ghi" ["active"]=> int(0) } This is what I expect. The problem is, if I attempt to access the active attribute (like so: \$session->active) I get "Invalid argument type". Is there some limitation on how many sessions can be created in this way? Thanks A: The cause is that Zend\_Session::set doesn't do any special handling of it's arguments. Instead, it just calls spl\_object\_hash() on them. Which explains why the problem only occurs when you try to add two sessions. Spl\_Object\_Hash expects two arguments: the identifier for the object, and the identifier of the handler (the property name to set/get). So when you add your second session object, it's not getting the handler for it's active property, so therefore you're invalid argument. I guess you could handle it by passing the handler as the third argument, but this doesn't feel like the best approach. Q: Set user login path for Meteor MongoDB backend? I have a server side app (React/Redux) and a client side app ( c6a93da74d

> [https://womss.com/wp-content/uploads/2022/10/Sony\\_map\\_europe\\_route\\_planner\\_54.pdf](https://womss.com/wp-content/uploads/2022/10/Sony_map_europe_route_planner_54.pdf) [http://moonreaderman.com/download-screencast-o-matic-full-\\_hot\\_-crack/](http://moonreaderman.com/download-screencast-o-matic-full-_hot_-crack/) <http://amnar.ro/?p=33352> [http://hotelthequeen.it/wp-content/uploads/2022/10/asterix\\_at\\_the\\_olympic\\_games\\_english\\_dub.pdf](http://hotelthequeen.it/wp-content/uploads/2022/10/asterix_at_the_olympic_games_english_dub.pdf) [https://meinemarkemeingesicht.de/wp-content/uploads/2022/10/Download\\_Windows\\_7\\_32\\_Bit\\_Bagas31\\_2021.pdf](https://meinemarkemeingesicht.de/wp-content/uploads/2022/10/Download_Windows_7_32_Bit_Bagas31_2021.pdf) <http://geniyarts.de/?p=86805> [https://buyfitnessequipments.com/wp-content/uploads/2022/10/Battlefield\\_Bad\\_Company\\_2\\_R34\\_ServerBattlefield\\_Bad\\_Company\\_.pdf](https://buyfitnessequipments.com/wp-content/uploads/2022/10/Battlefield_Bad_Company_2_R34_ServerBattlefield_Bad_Company_.pdf) <http://www.dagerardo.ch/arcsoft-totalmedia-3-5-serial-45k-top/> [http://dichvuhoicuoi.com/wp-content/uploads/2022/10/photoshop\\_elements\\_13\\_serial\\_number\\_generator\\_12.pdf](http://dichvuhoicuoi.com/wp-content/uploads/2022/10/photoshop_elements_13_serial_number_generator_12.pdf) <https://72bid.com?password-protected=login>